# z/OS V1R13

JES2: Extending and migrating JES2 spool

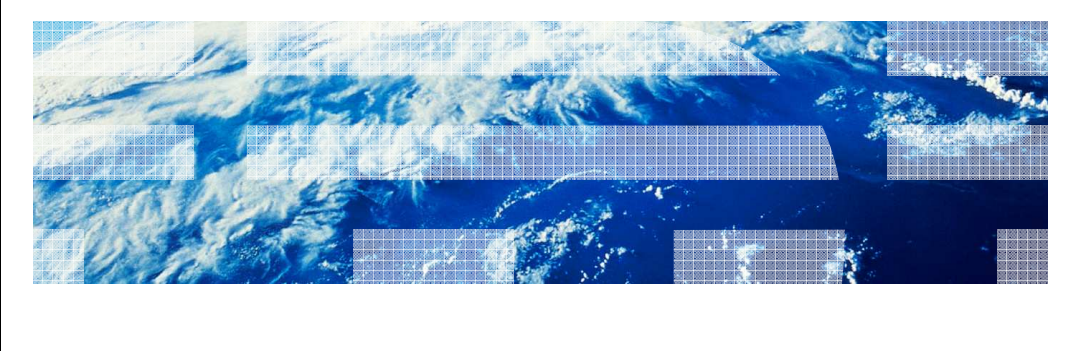

© 2012 IBM Corporation

IBM

# IBM Overview – Extend SPOOL data set � Problem Statement / Need Addressed - Customers have the capability to dynamically resize their volumes, but JES2 cannot expand its single extent SPOOL data set. **• Solution** - Enhance JES2 to expand a single SPOOL extent into free space contiguous to the extent. � Benefit / Value - The JES2 support allows customers to exploit the increased z/OS addressable disk storage of dynamically resized volumes within the SPOOL data set.

2 JES2: Extending and migrating JES2 spool © 2012 IBM Corporation

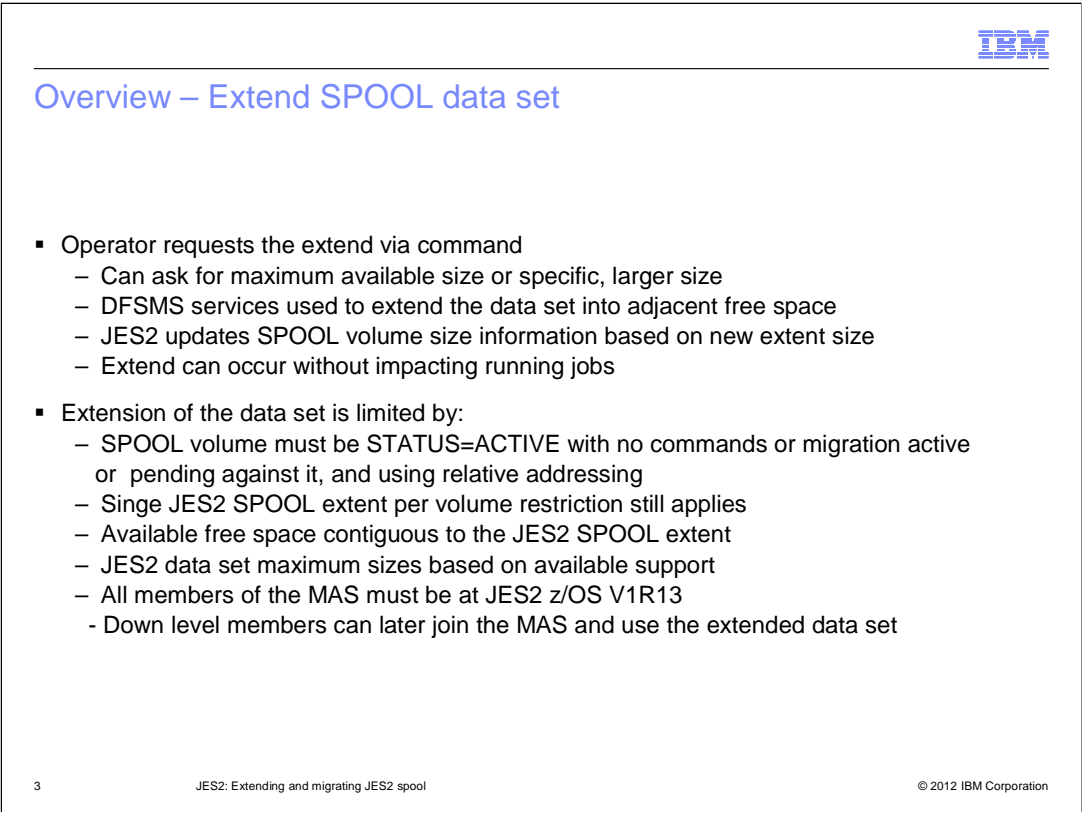

 If large data set support is not active (LARGEDS=ALLOWED or ALWAYS on SPOOLDEF) the data set extension is limited to a maximum of 65,535 tracks

If large data set support is active the data set extension is limited to a maximum of 1,048,575 tracks

If the SPOOL volume is an Extended Address Volume (EAV) then the data set may extend into Extended Addressing Space (EAS) storage on the EAV volume if:

The data set is currently EAS eligible (EATTR=OPT).

.Correct DSCB format

 ●JES2 is configured to utilize EAS storage (CYL\_MANAGED=ALLOWED on SPOOLDEF)

If both the above are true the maximum is that determined by LARGEDS support

If either of the two is false, the maximum is the smaller of 65,520 cylinders and the maximum determined by LARGEDS support

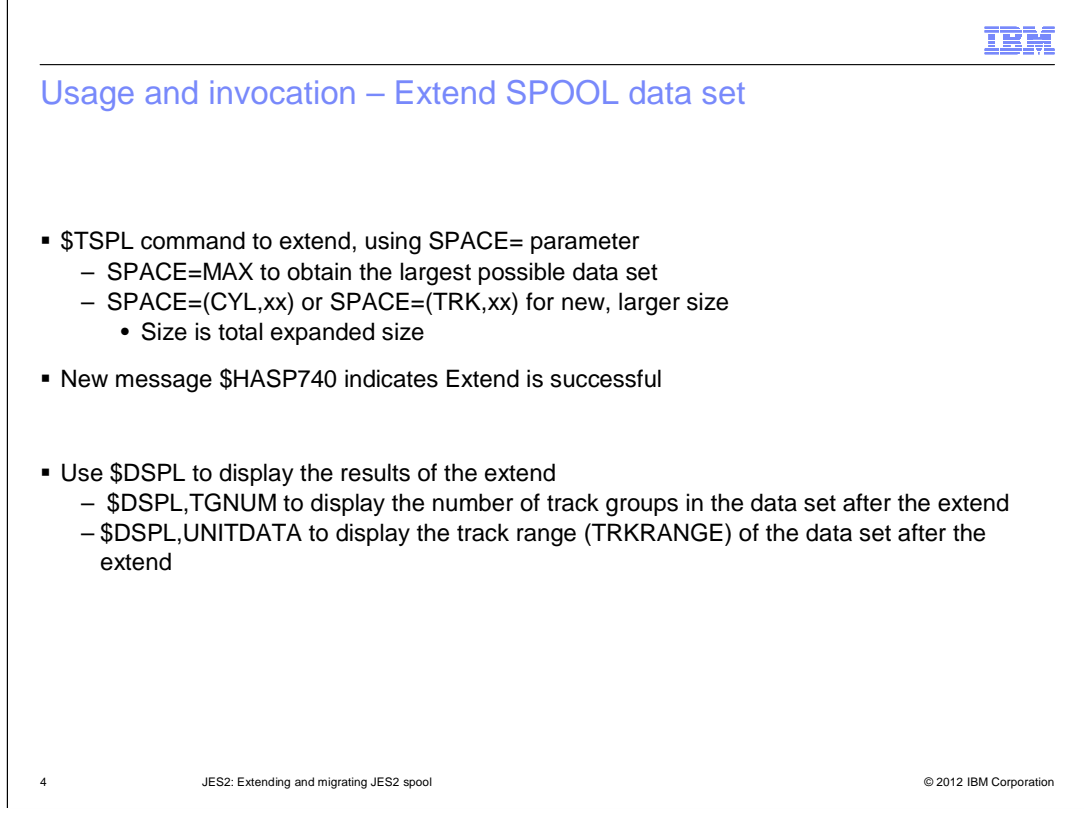

# ●\$TSPL(SPOOL5),SPACE=MAX

Extends the SPOOL volume volser SPOOL5 data set to the maximum size allowed

Maximum allowed is influenced by

Largest contiguous free space next to the current JES2 SPOOL extent

Configuration values like LARGEDS and CYL\_MANAGED

. If CYL\_MANAGED=ALLOWED an extent can be extended into EAS storage. Otherwise it has to stay in track-managed storage

●\$TSPL(SPOOL6),SPACE=(CYL,200)

Extends the SPOOL volume volser SPOOL6 data set to 200 cylinders if that much contiguous space is available.

Cannot extend a SPOOL volume data set for a volume that is part of an active migration, an extend, or does not use relative addressing.

Extending a SPOOL volume's data set can cause the track group map to become full

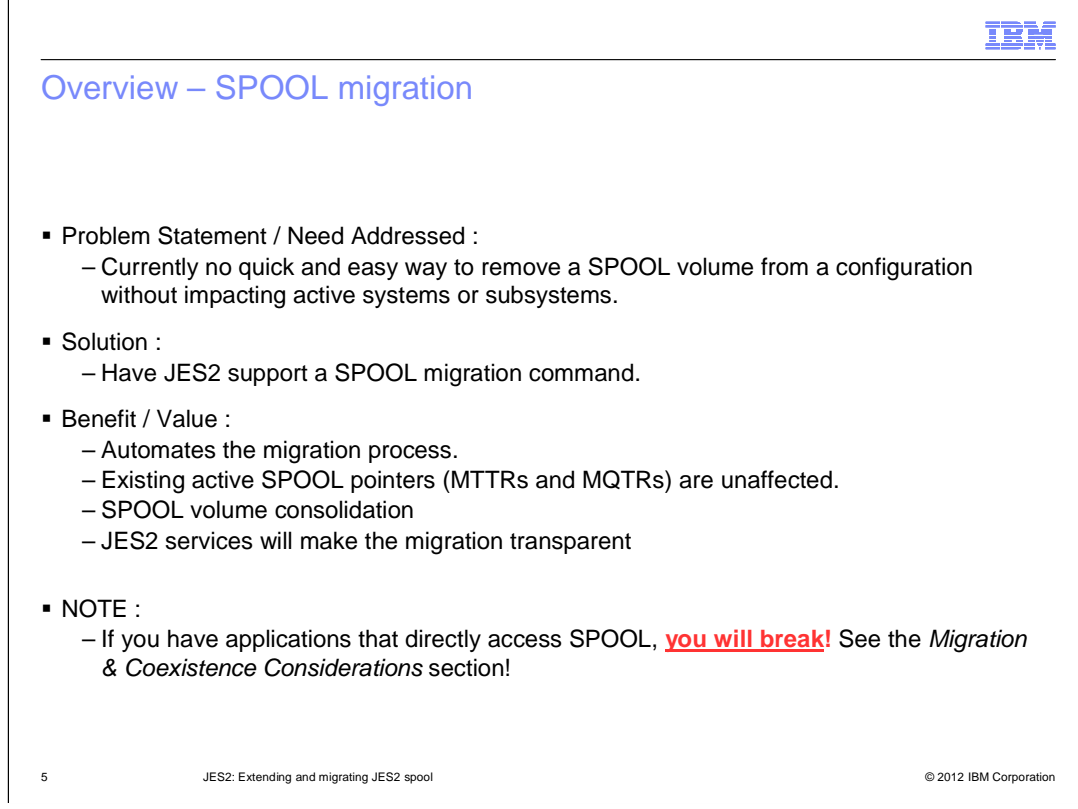

<EMPTY>

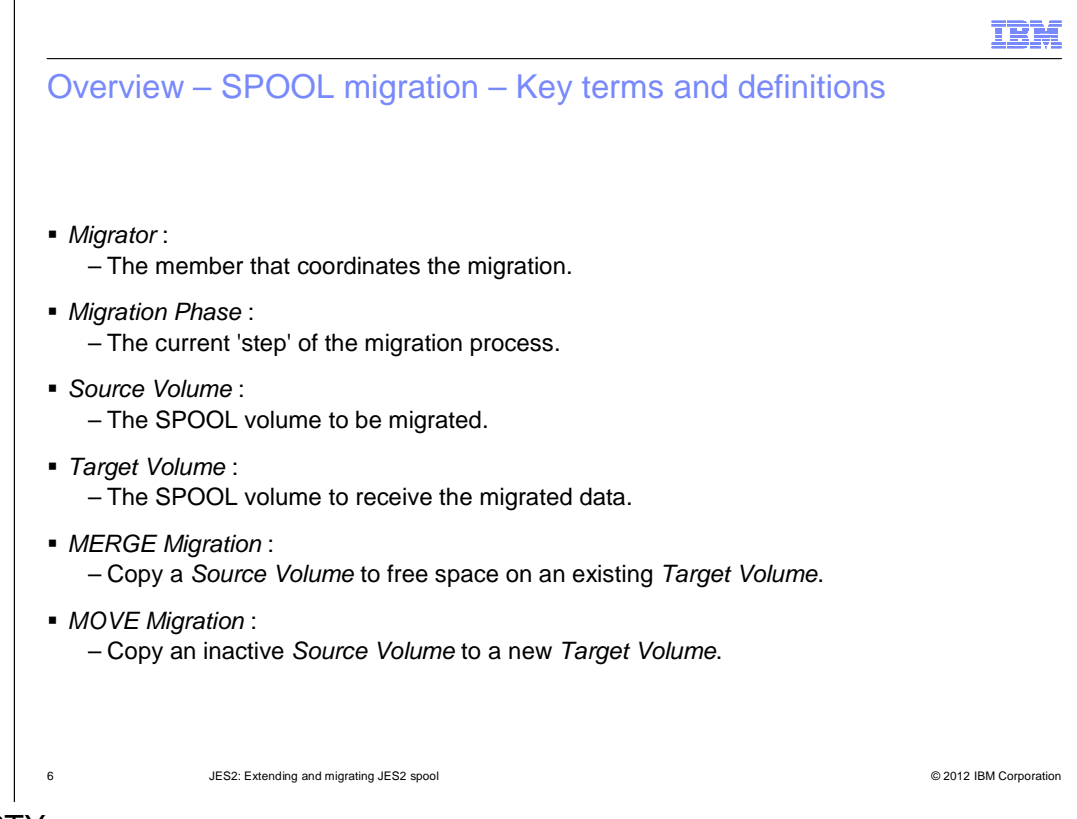

<EMPTY>

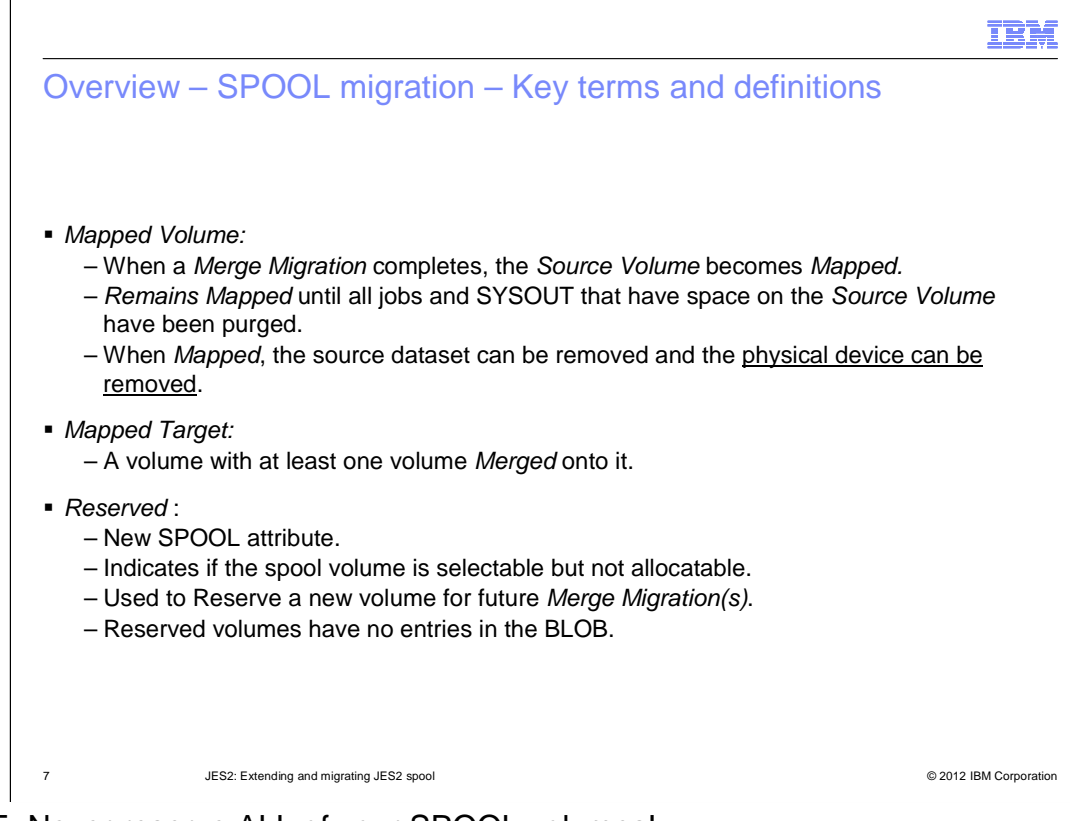

## NOTE: Never reserve ALL of your SPOOL volumes!

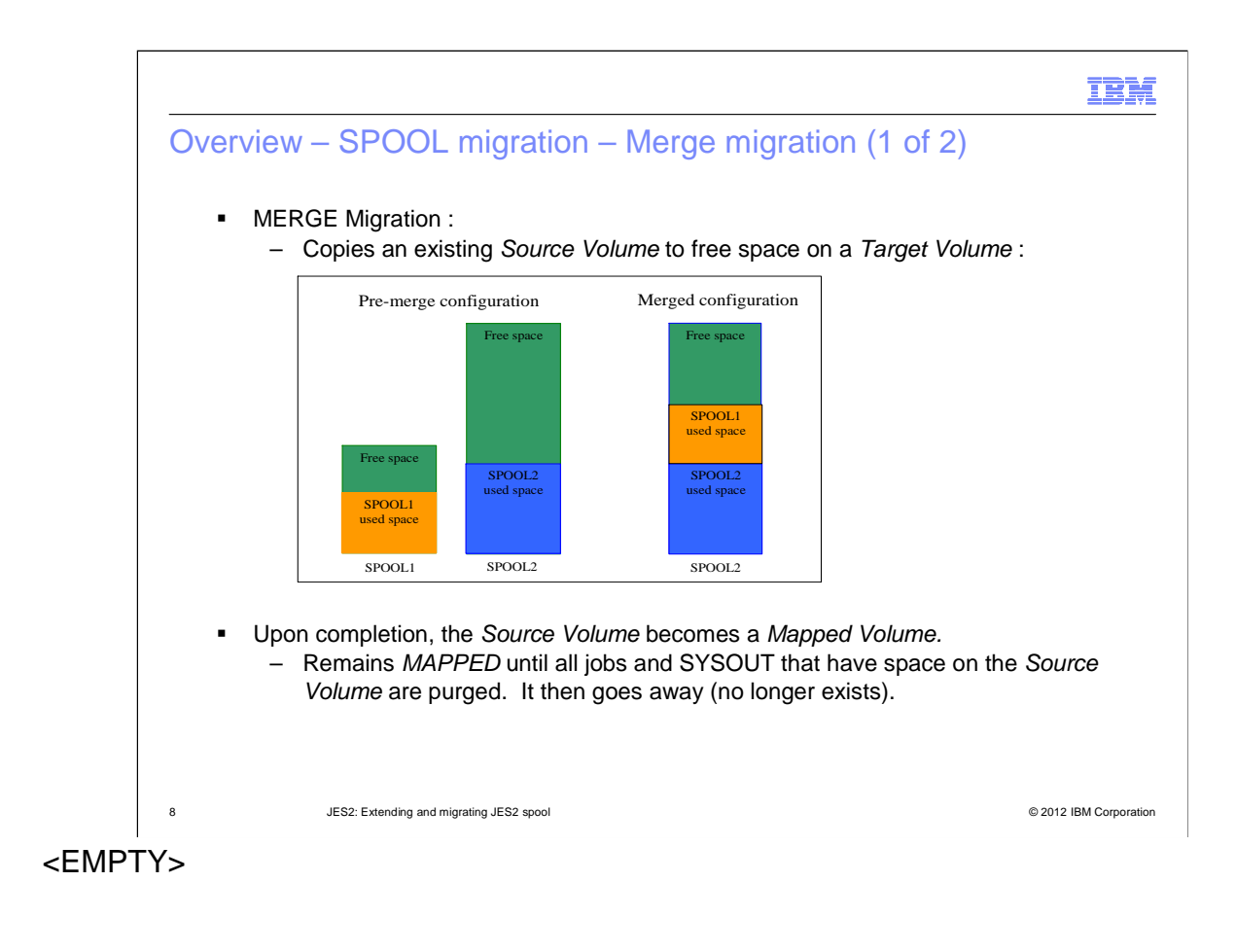

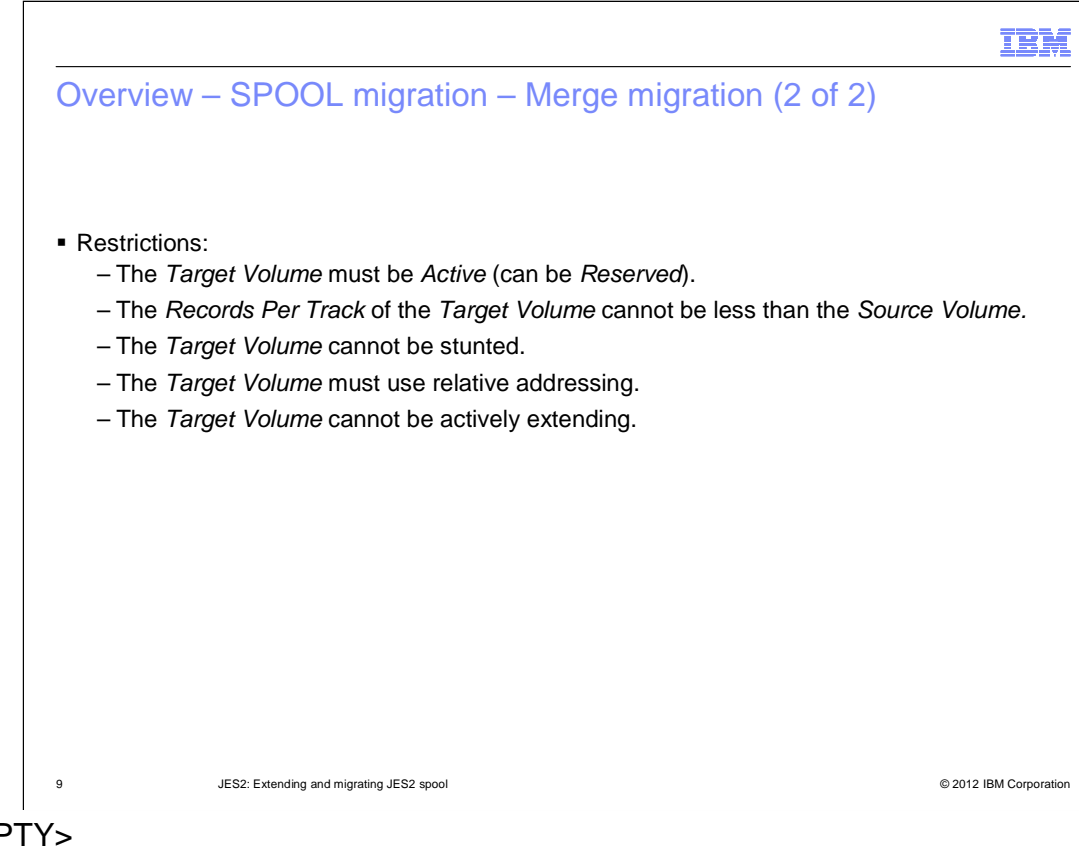

<EMPTY>

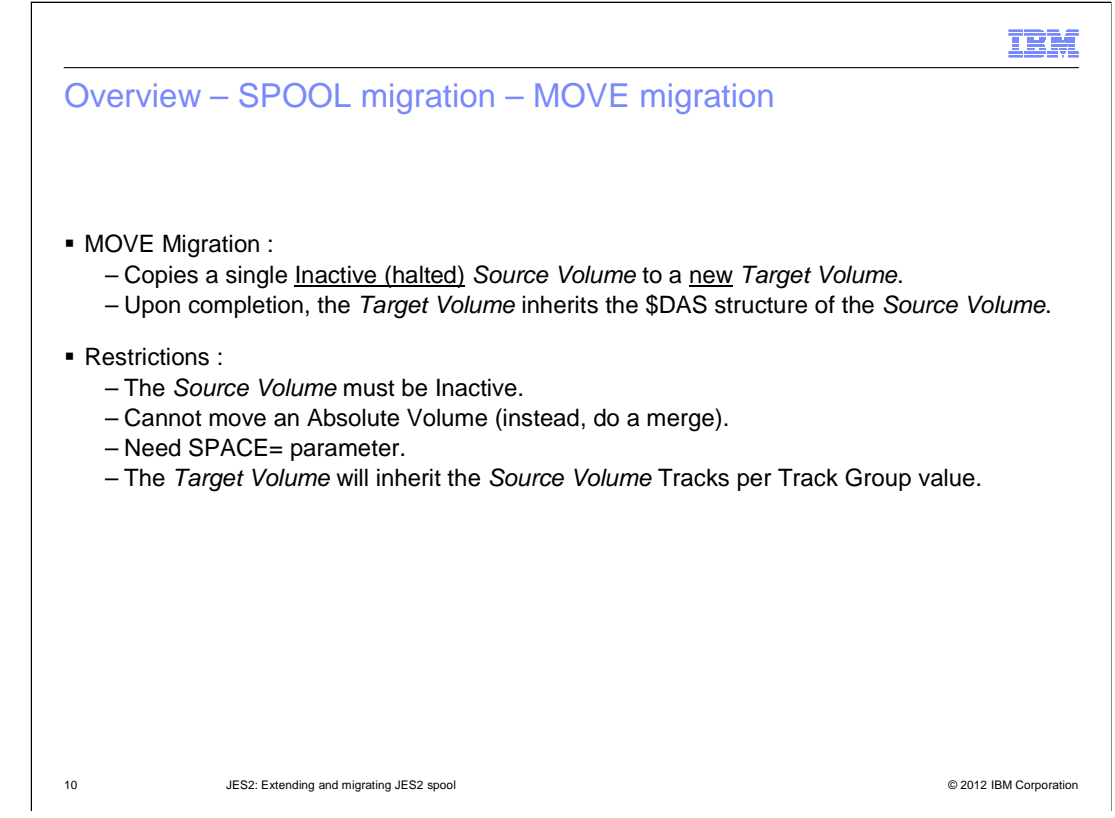

<EMPTY>

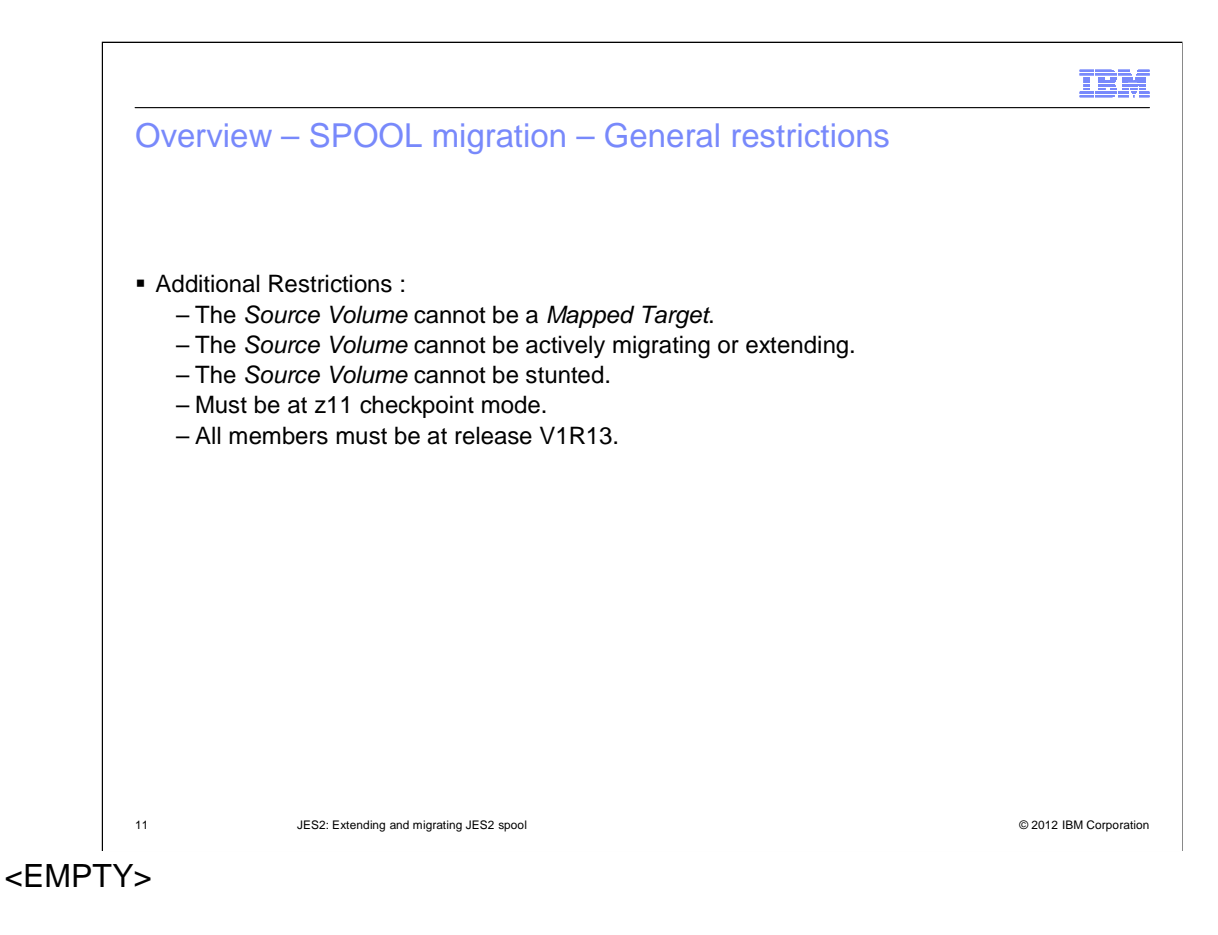

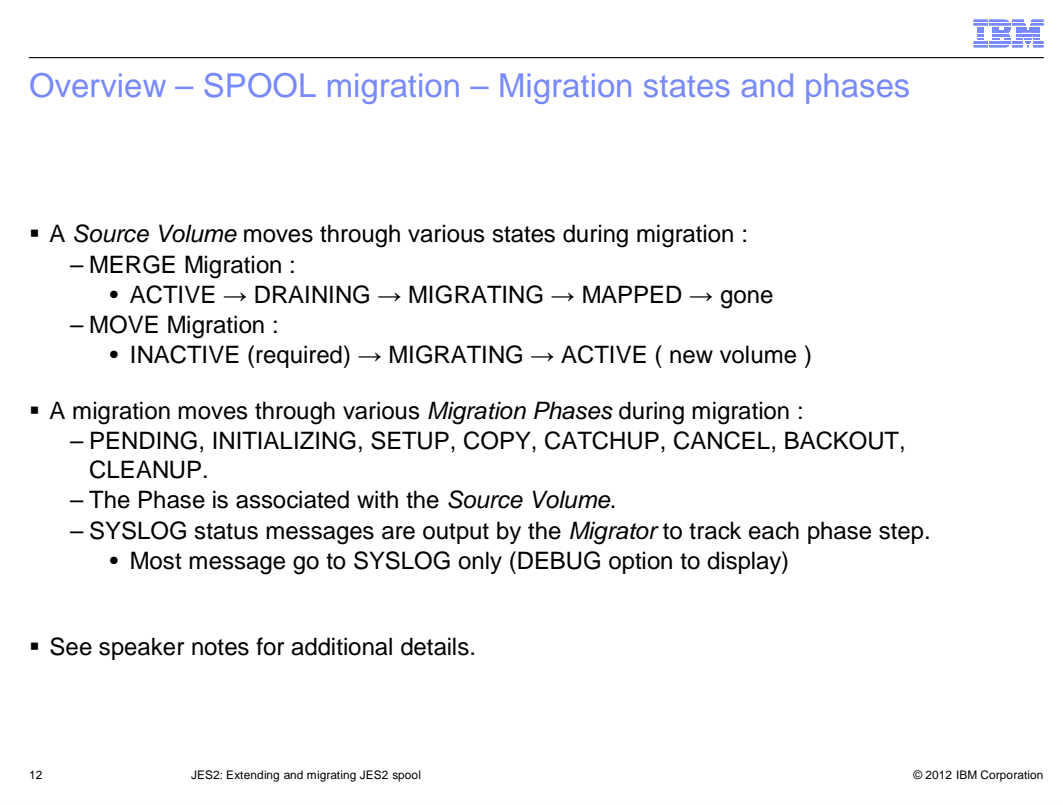

#### ●**NEW SPOOL VOLUME STATES :**

#### ●**MIGRATING :**

The SPOOL volume is a source of an active migration.

#### ●**MAPPED :**

The SPOOL volume has been migrated and the corresponding data set is eligible for deletion. The volume will remain MAPPED until all jobs and SYSOUT that have space on the volume have been purged.

#### ●**MIGRATION PHASES :**

●**PENDING :** 

●Awaiting start of migration.

## ●**INITIALIZING :**

General migration configuration work is being done, such as creating subtasks, data structures, and XCF mailboxes.

#### ●**SETUP :**

Setup for a migration is being done. All MAS members participate in this process.

#### ●**COPY :**

The dataset on the source spool volume has been migrated to the target spool volume. Runtime changes are coordinated and tracked by the migrator.

### ●**CATCHUP :**

Tracks that were changed by runtime operations during the COPY phase are being recopied.

#### ●**CLEANUP :**

General cleanup is being done at the end of the migration.

#### ●**CANCEL :**

 ●Migrator subtask cleanup is being done because an operator cancelled the active migration or the migration process encountered an error.

### ●**BACKOUT :**

Updates are being backed out because an operator cancelled the active migration or the migration process encountered an

error. zOS\_V1R13\_JES2\_Extending\_and\_Migrating\_JES2\_Spool.ppt Page 12 of 30

Page 12 of 30

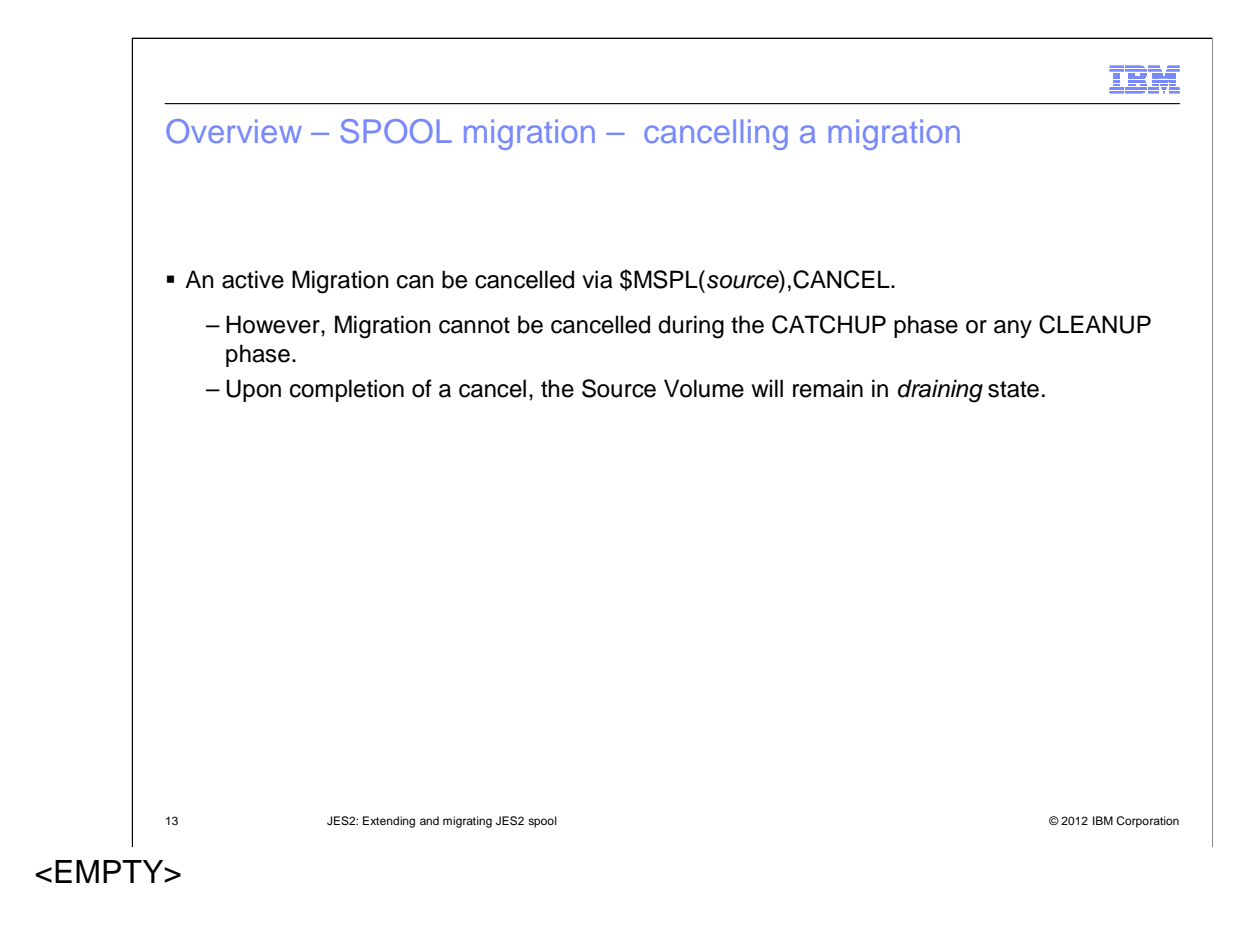

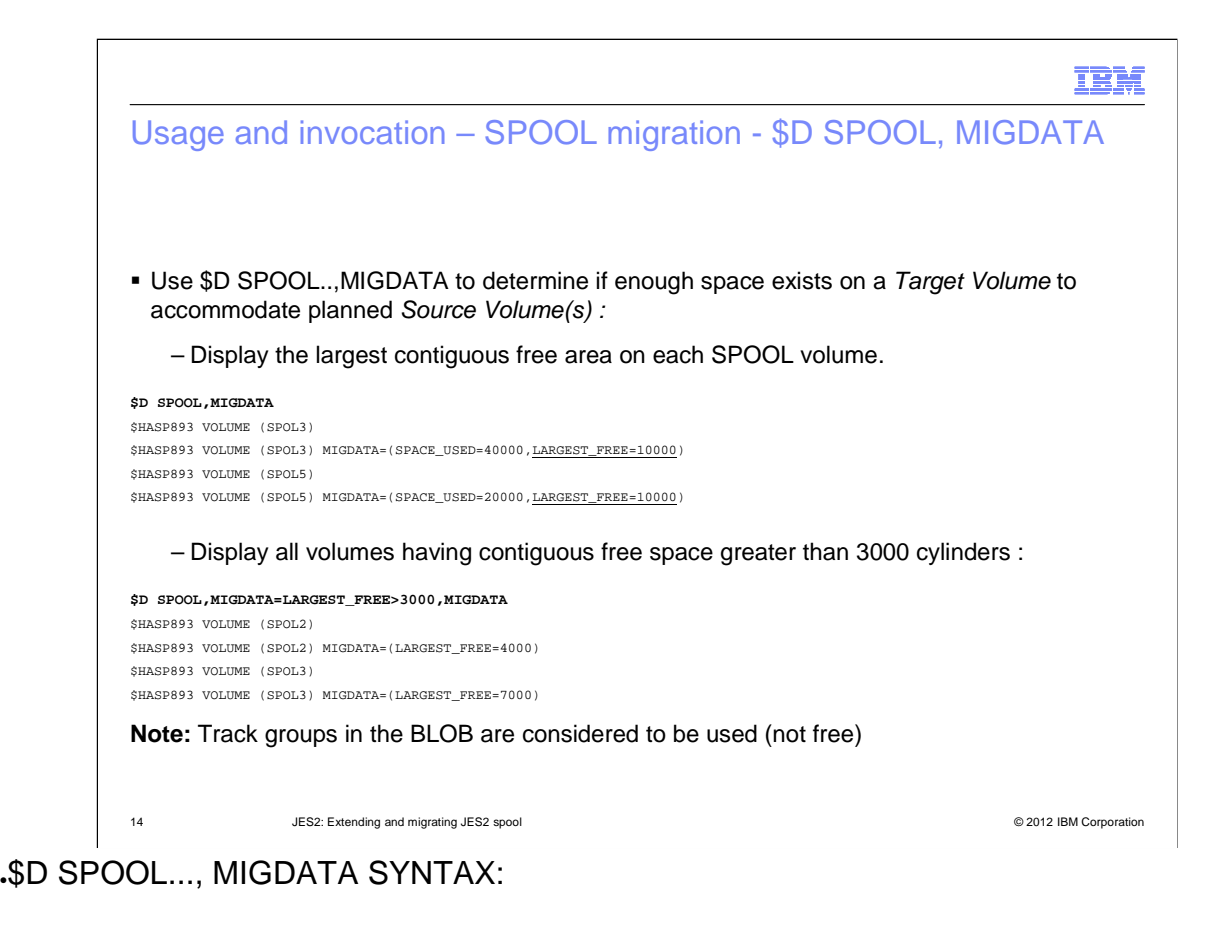

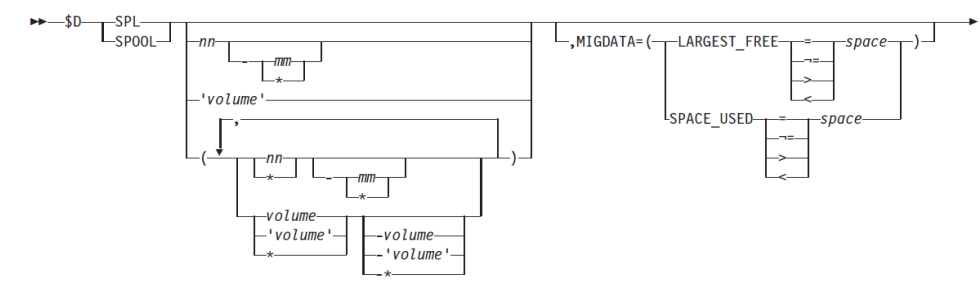

## ●IMPORTANT KEYWORDS :

●MIGDATA=([LARGEST\_FREE | SPACE\_USED]) :

On a per spool volume basis, displays the largest contiguous free space or the highest used location. The unit of measurement is tracks.

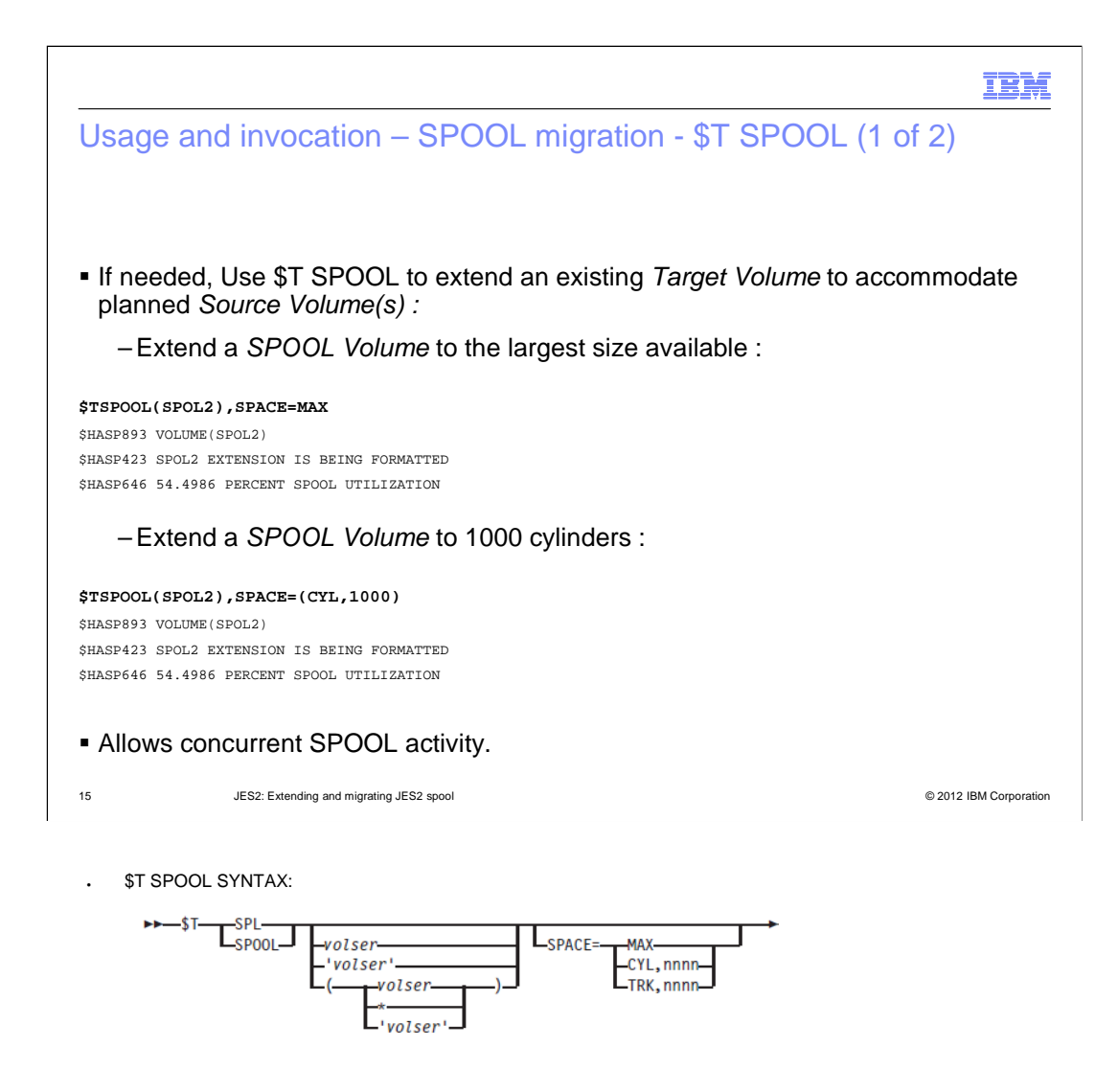

#### **NOTES:**

- To satisfy the request, adequate free extent space must exist adjacent to the spool volume being extended.
- Otherwise, the extend will do the 'best it can'. That is, extend up to the end of the adjacent extent space.

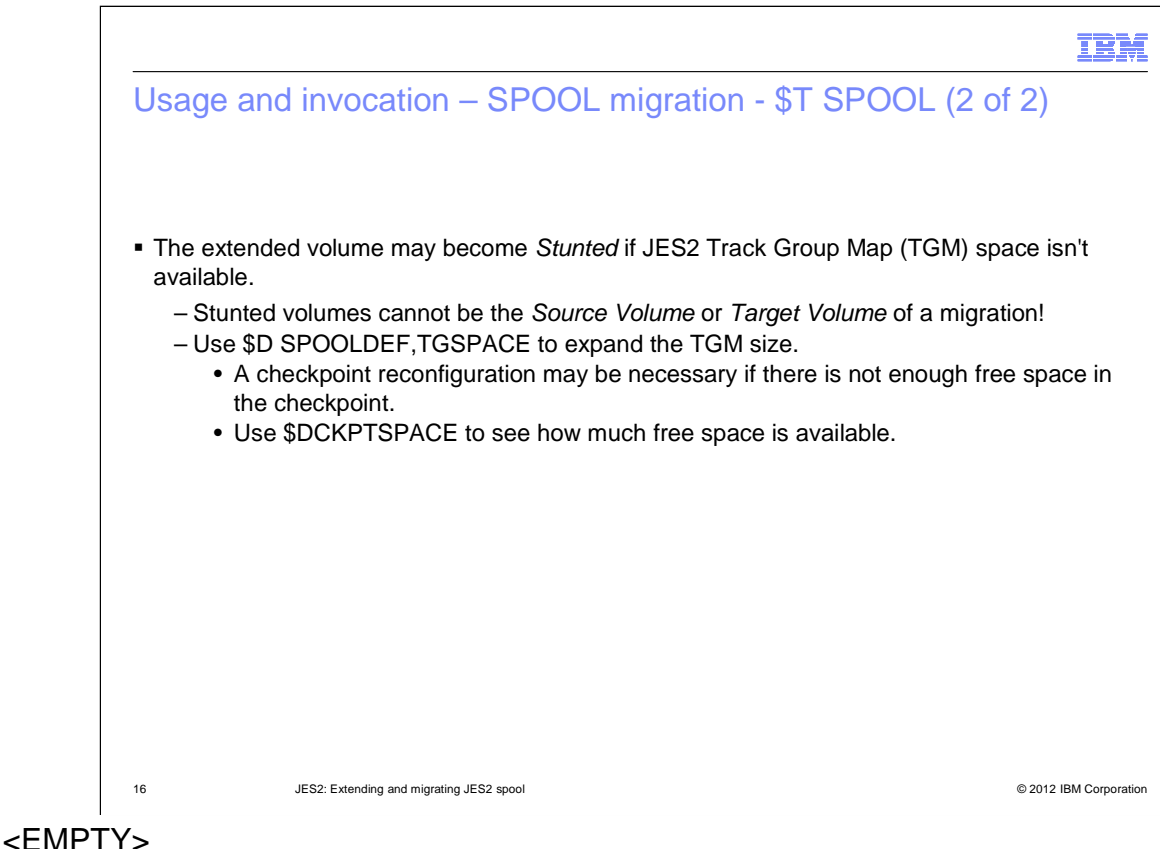

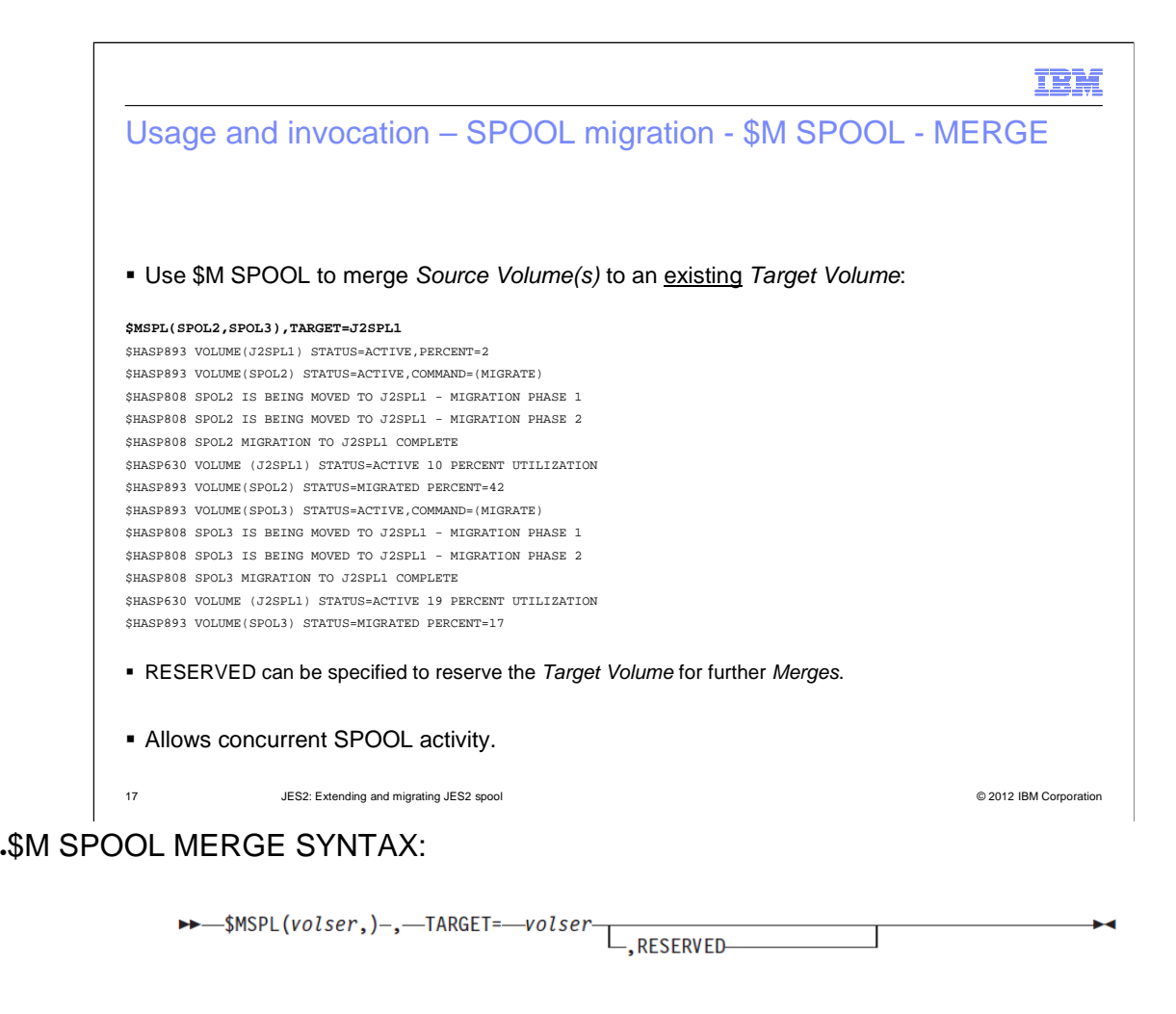

●IMPORTANT KEYWORDS :

.RESERVED :

Leaves the target spool volume RESERVED once the migration is complete, which prohibits new allocations. The RESERVED parameter is similar to the DRAINING state, but without the associated DAS on the work queue. The RESERVED parameter is only valid when migrating to a new spool volume.

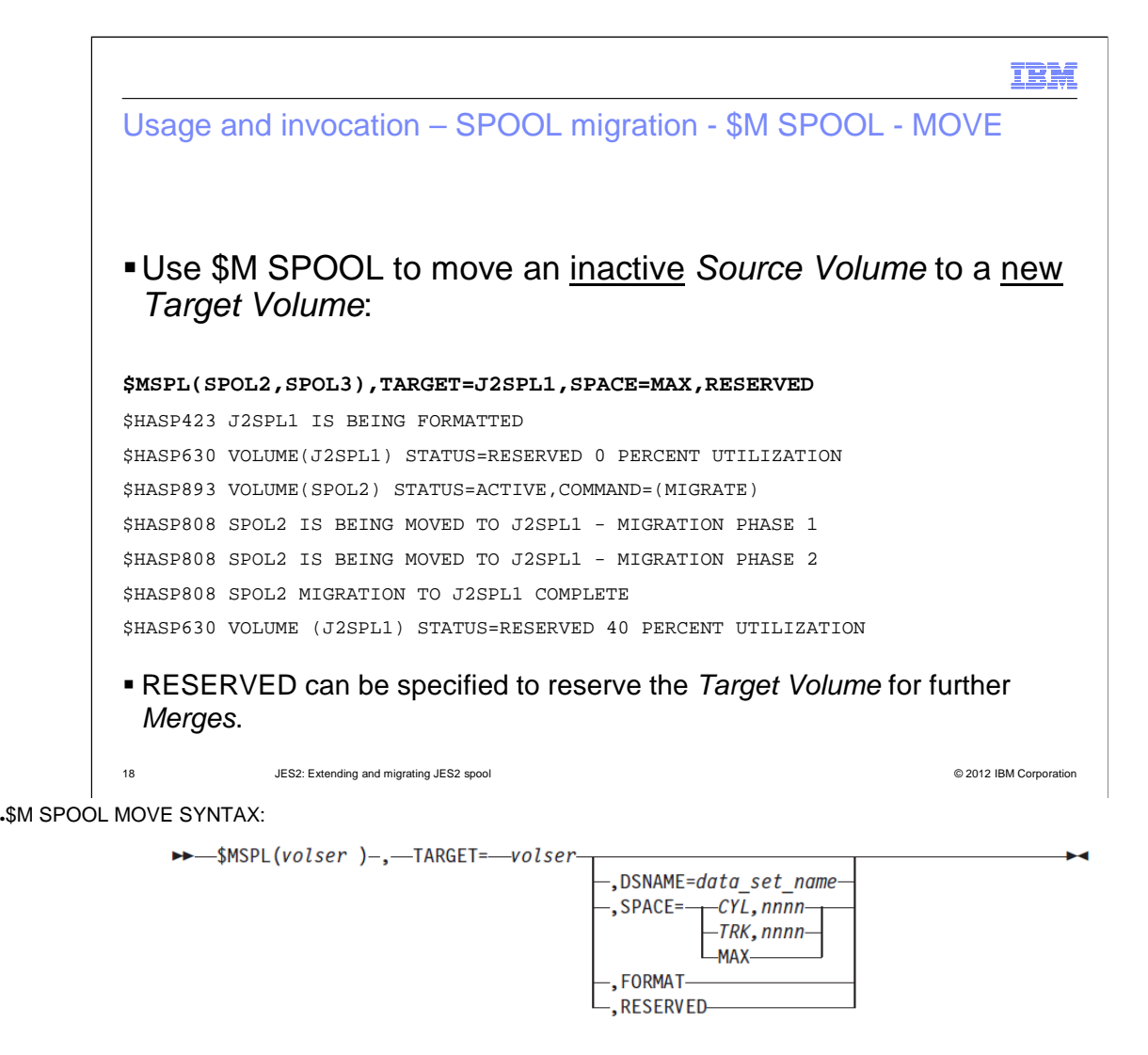

#### ●IMPORTANT KEYWORDS ::

●DSNAME=data\_set\_name:

 ●Specifies a JES2 spool data set data\_set\_name of 1–44 characters. The DSNAME parameter can only be specified when migrating to a new spool volume. If the DSNAME parameter is not specified, the default data set name is used, which is set using the SPOOLDEF command. If the specified data set name does not exist and the SPACE parameter is also specified, JES2 creates the specified data set on the target spool volume.

#### $\boldsymbol{\cdot}$ FORMAT :

Formats the target spool volume unconditionally before the migration starts. The FORMAT parameter is only valid when migrating to a new spool volume.

#### ●RESERVED :

Leaves the target spool volume RESERVED once the migration is complete, which prohibits new allocations. The RESERVED parameter is similar to the DRAINING state, but without the associated DAS on the work queue. The RESERVED parameter is only valid when migrating to a new spool volume.

#### $\cdot$ SPACE= (CYL,nnnn | TRK,nnnn | MAX)

Specifies the space allocation when moving spool volumes to a new volume. The migration requirements dictate the minimum space that is permitted. One of the following operands must be specified:

●CYL,nnnn - Allocates a spool data set with nnnn number of cylinders.

TRK,nnnn - Allocates a spool data set with nnnn number of tracks.

MAX. - Allocates the largest spool data set permitted.

zOS V1R13 JES2 Extending and Migrating JES2 Spool.ppt

Page 18 of 30

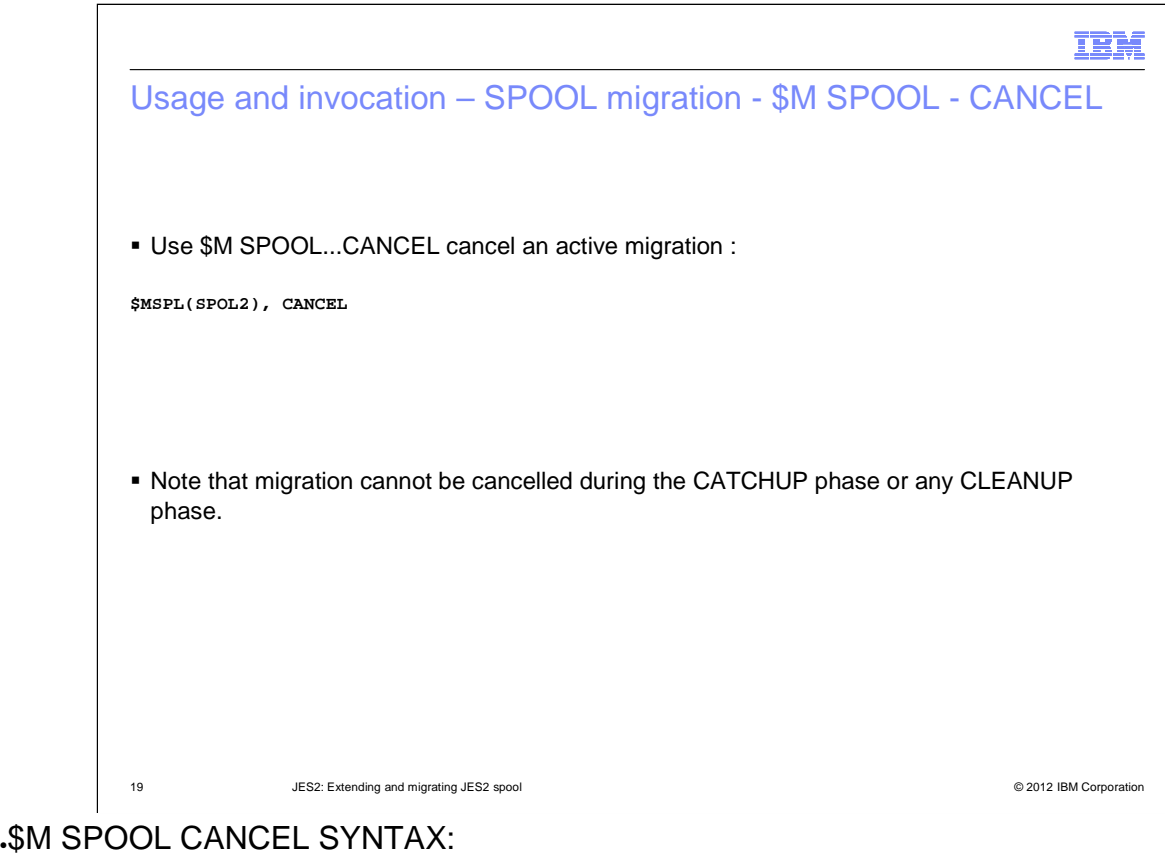

 $\rightarrow\rightarrow\text{MSPL}(volser,)-, \text{CANCEL}$  $\blacktriangleright$ 

●IMPORTANT KEYWORDS ::

.CANCEL

Cancels the spool migration. Migration cannot be cancelled during later portions of the CATCHUP phase or any CLEANUP phases.

# .NOTES:

Migration cannot be cancelled during later portions of the CATCHUP phase or any CLEANUP phase.

Upon completion of a cancel, the Source Volume will remain in draining state.

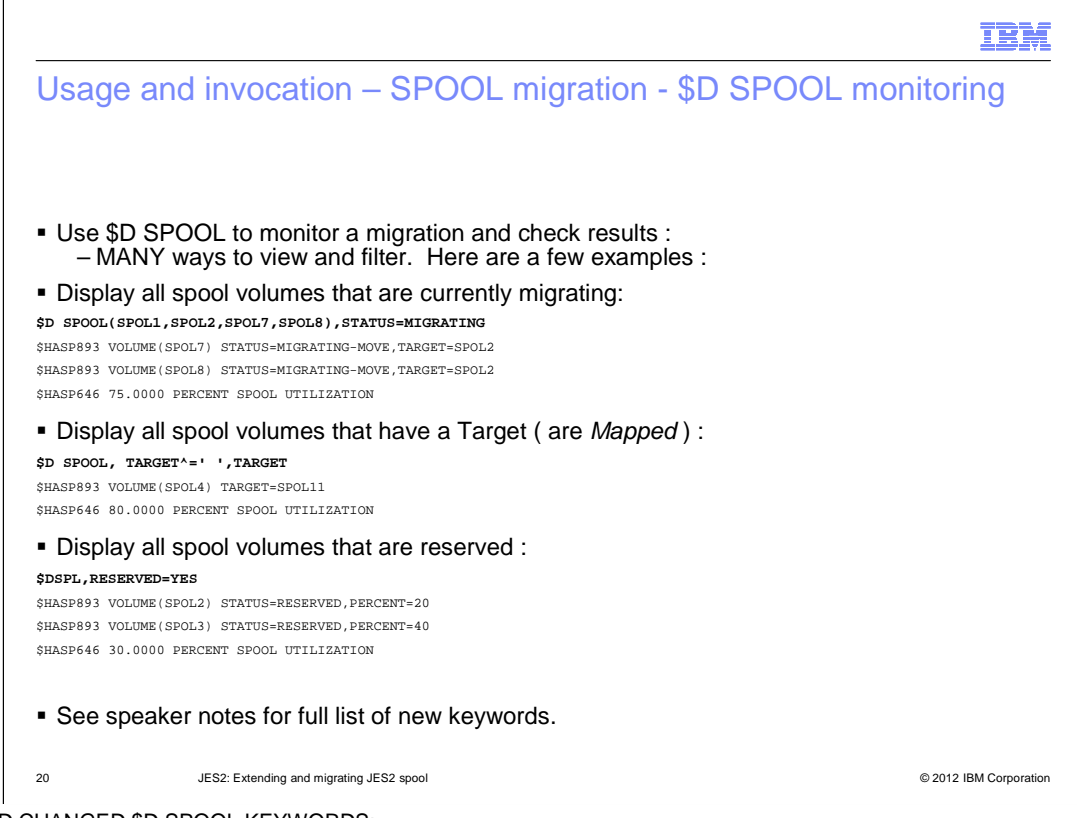

#### NEW AND CHANGED \$D SPOOL KEYWORDS:

#### ●TARGET = 'target'

Display or filter on volumes that have a target (are MAPPED).

●MAPTARGET = YES | NO

Display or filter on volumes that are (YES) or are not (NO) the target of a MAPPED volume ( that is, volumes that are or are not a target volume ).

●MIGDATA=([LARGEST\_FREE | SPACE\_USED])

Display or filter, on a per volume basis, displays the largest contiguous free space or the highest used location. The unit of measurement is tracks.

#### .MIGRATOR

Displays the name of the JES2 MAS member that is performing the migration of a MIGRATING spool volume.

#### ●MPERCENT

.Display or filter on the percentage of the migration that has completed.

#### .PHASE

 ●Display or filter migrating volume(s) by current migration phase ( PENDING, INITIALIZING, SETUP | COPY | CATCHUP | CANCEL | BACKOUT | CLEANUP ).

#### ●RESERVED = YES | NO

Display or filter on reserved volumes. YES indicates the spool volume is reserved. NO indicates the spool volume is not reserved.

#### ●STATUS = MIGRATING

 ●Display or filter on volumes that are MIGRATING. That is, the spool volume is a source of an active migration. The associated target volume is also displayed.

#### ●STATUS = MAPPED

Display or filter on volumes that are MAPPED. That is, The spool volume has been migrated and the corresponding data set is eligible for deletion.

zOS V1R13 JES2 Extending and Migrating JES2 Spool.ppt

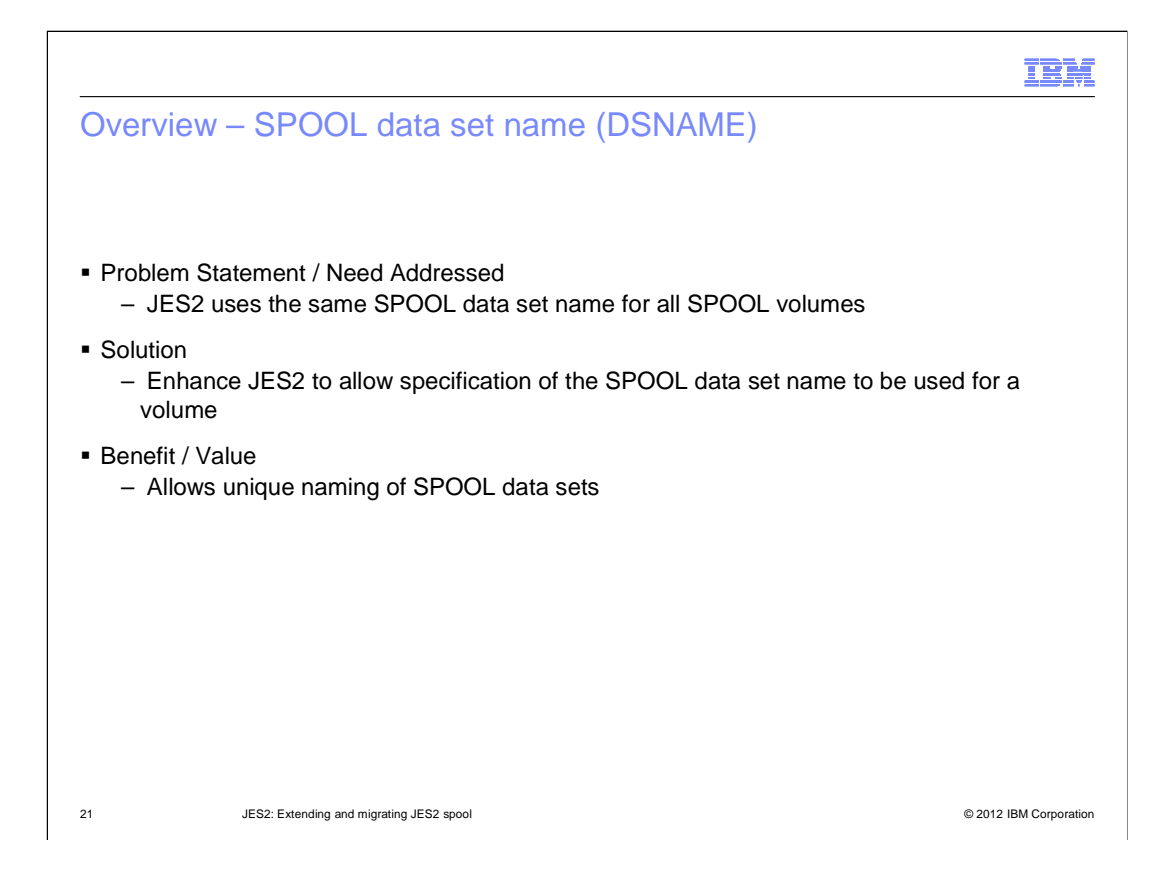

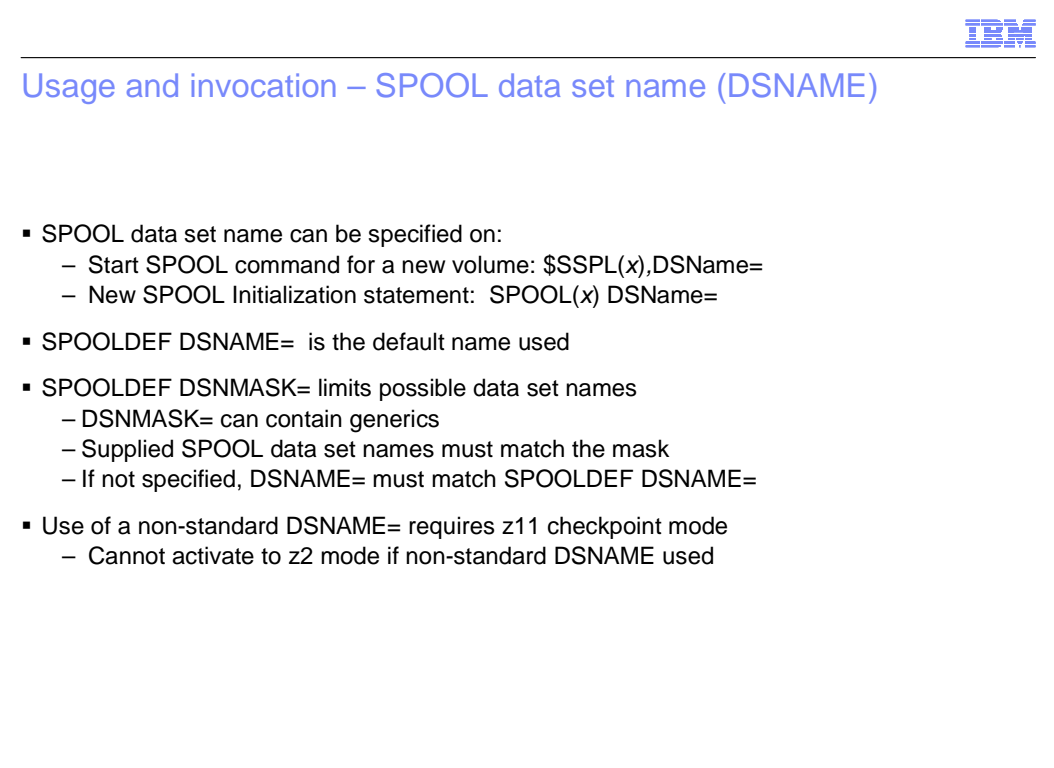

22 JES2: Extending and migrating JES2 spool © 2012 IBM Corporation

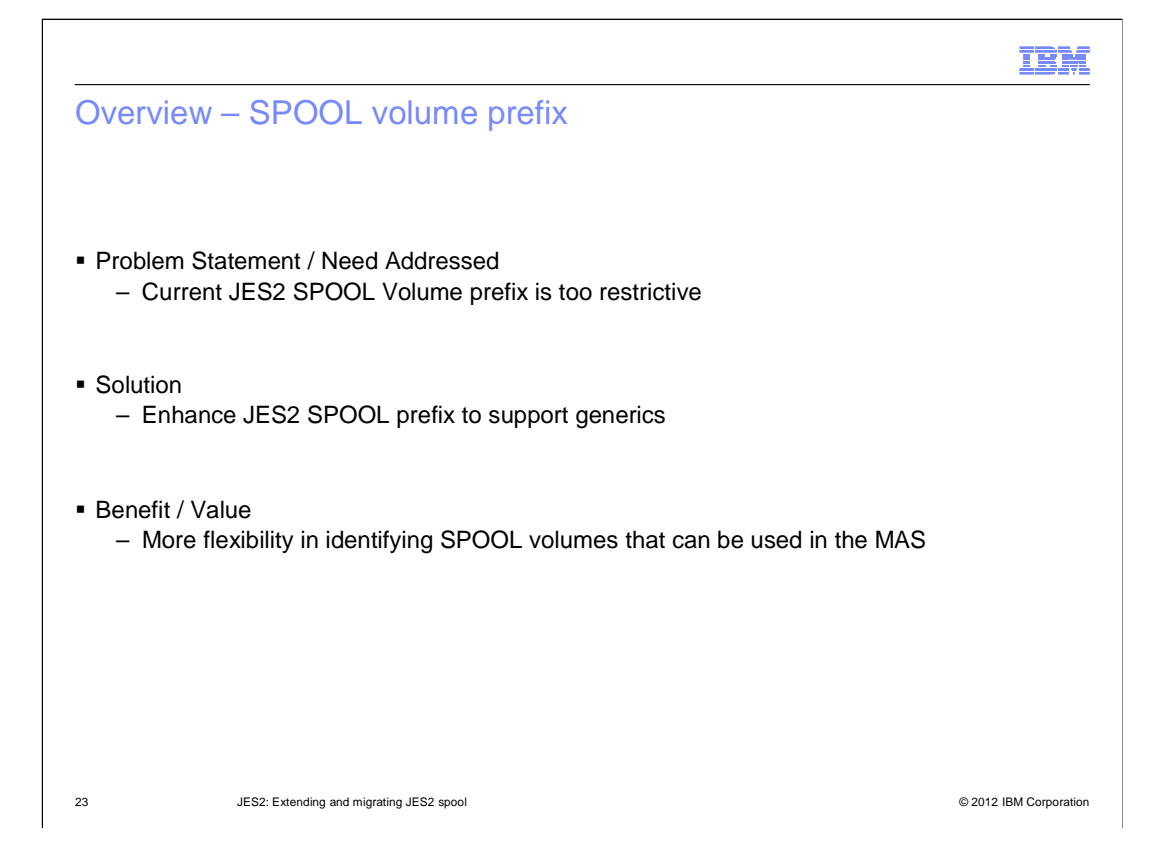

# IBM Usage and invocation – SPOOL volume prefix � SPOOLDEF VOLUME= – Allows generics - Can still provide specific 4 or 5 character prefix  $-$  "\*" allows any volume to be used for SPOOL **New SPOOL Initialization statement** - Lists SPOOL volumes to be used at cold start - SPOOL prefix using generics skips scanning UCBs at cold start. • Could start with no SPOOL volumes without SPOOL Init statement **If SPOOL prefix contains generics, down level members cannot start** - Can set SPOOL volume prefix to non-generic value to allow down level members to start – SPOOL volumes started on a z/OS V1R13 member will be useable by down level members (must have COMPAT APAR OA31806 applied)

24 JES2: Extending and migrating JES2 spool © 2012 IBM Corporation

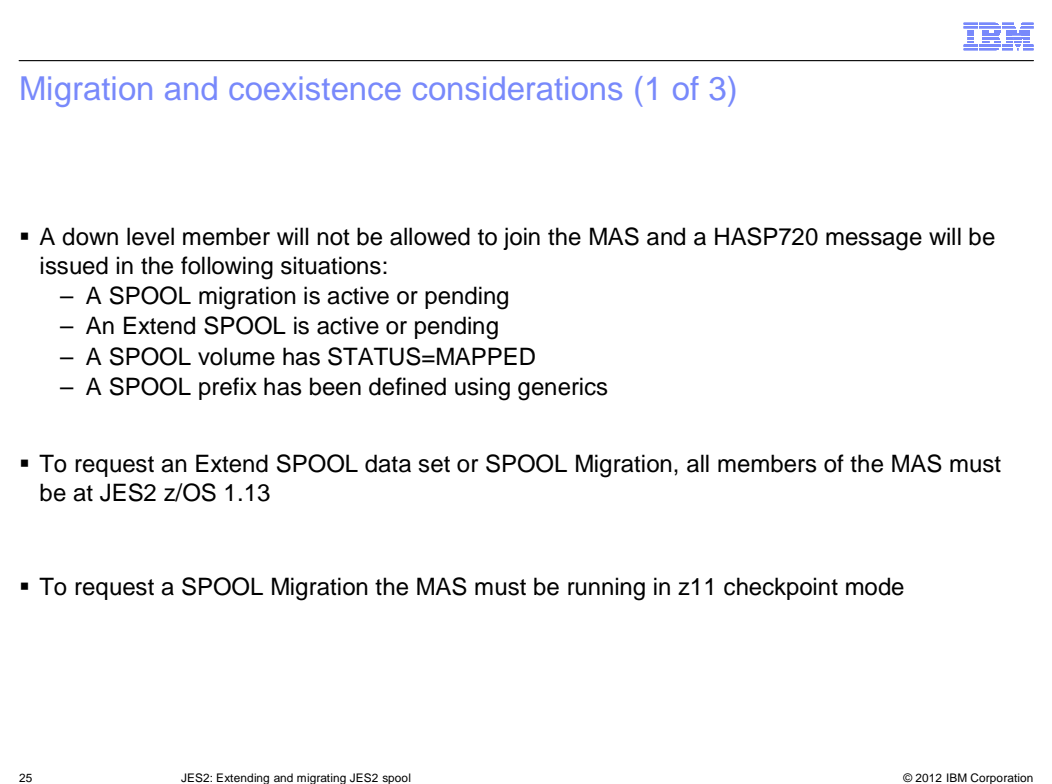

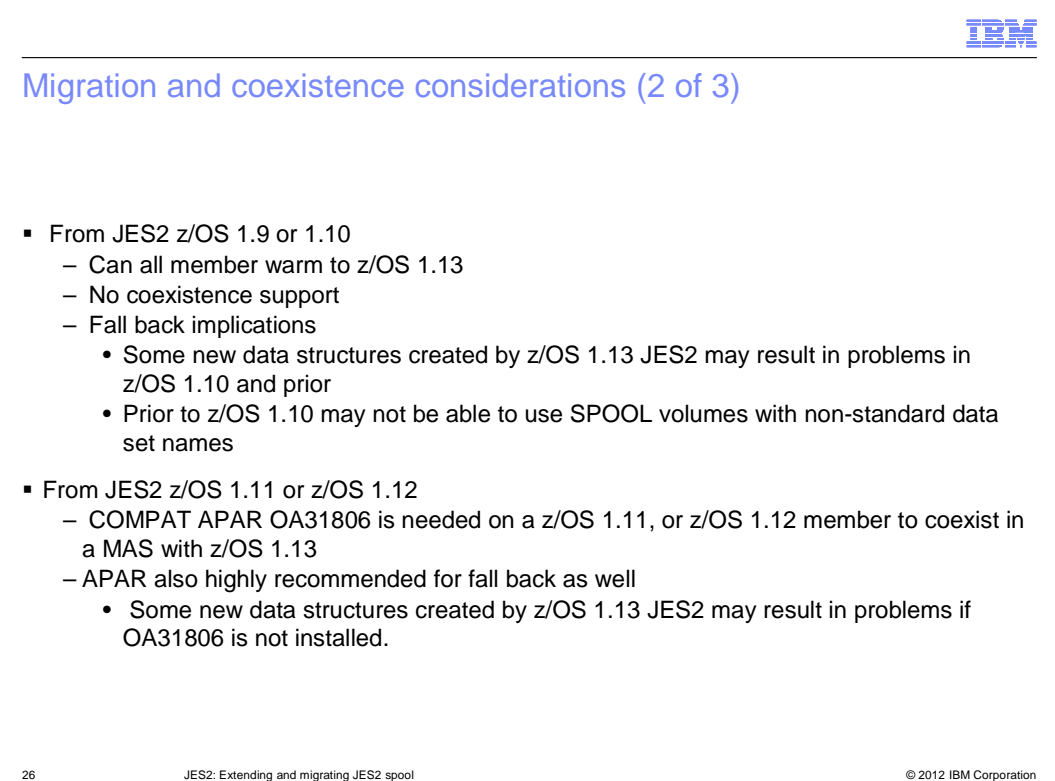

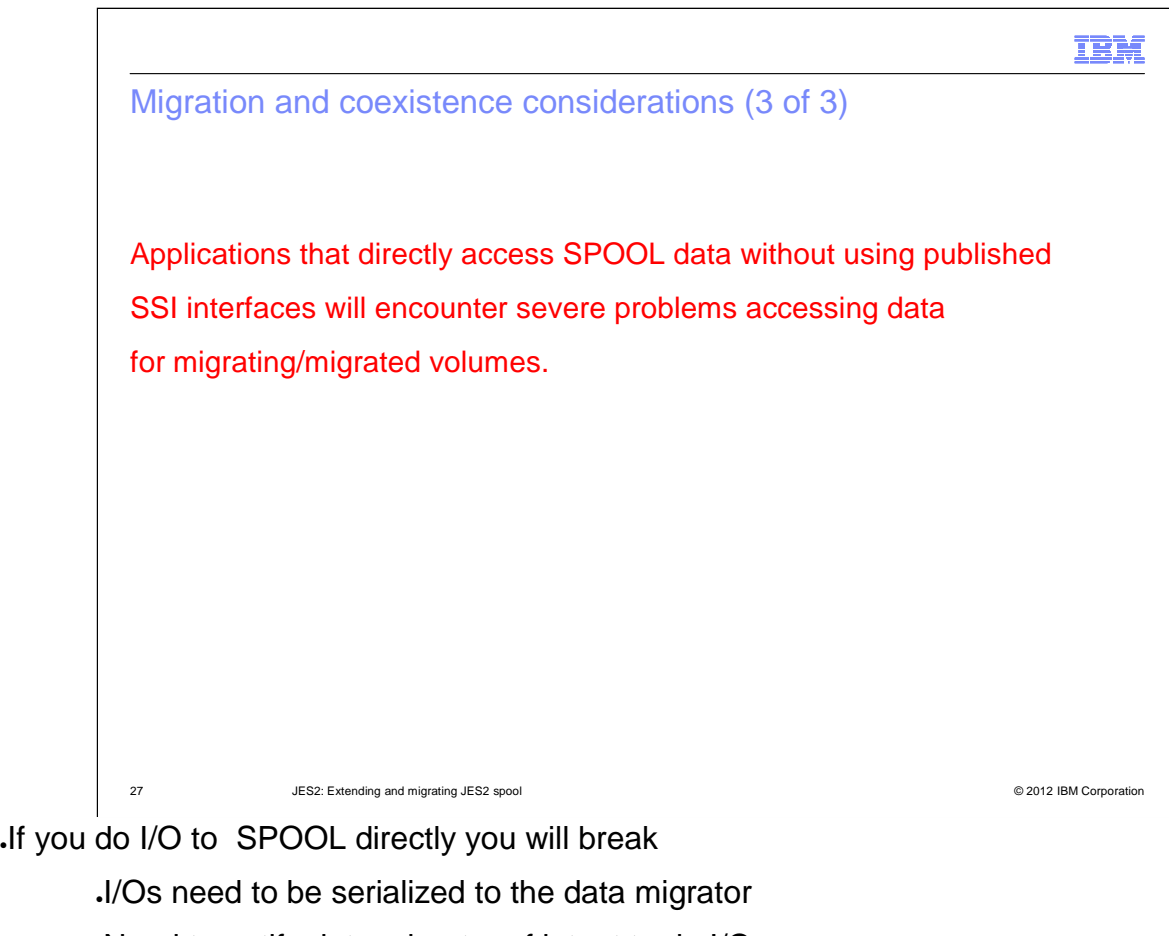

Need to notify data migrator of intent to do I/O Need to know which device (source or target) to direct I/O to

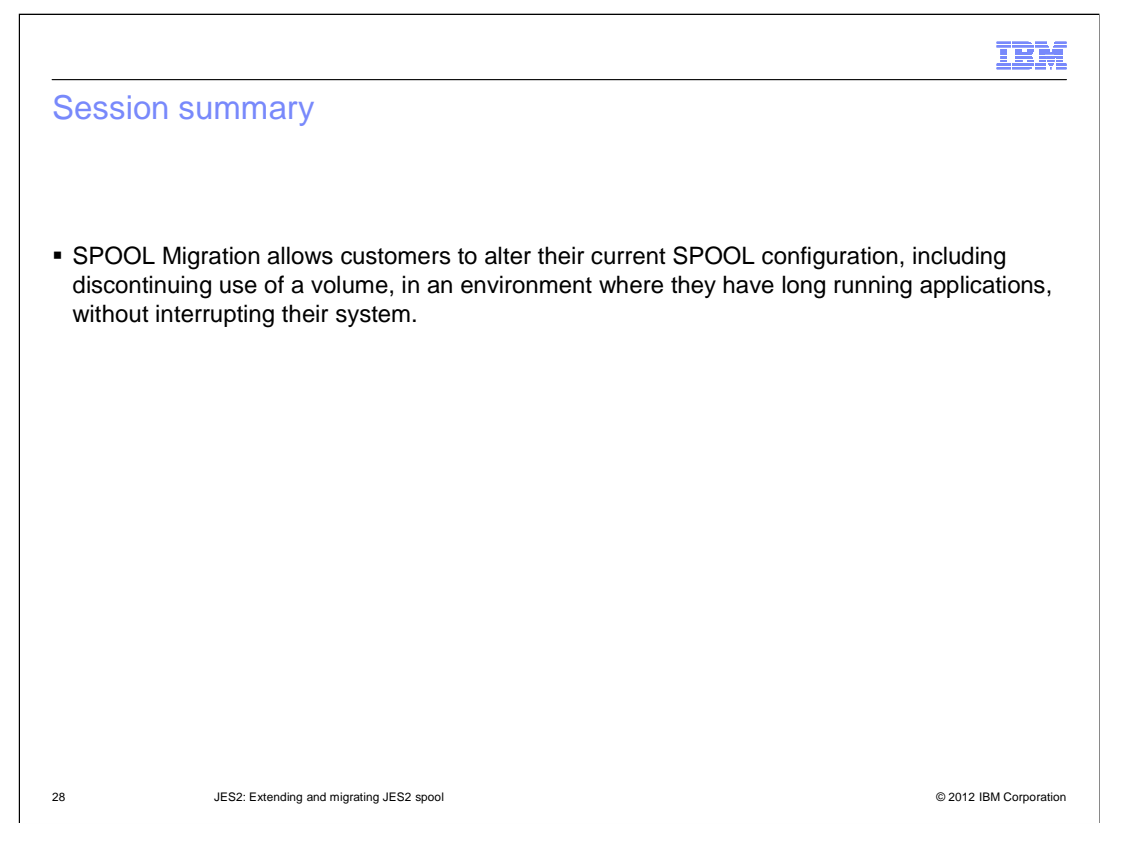

## IBM

## Appendix - References

� Publications

- z/OS V1R13.0 JES Application Programming SA23-2240-03
- z/OS V1R13.0 JES2 Commands SA22-7526-12
- z/OS V1R13.0 JES2 Initialization and Tuning Guide SA22-7532-11
- z/OS V1R13.0 JES2 Initialization and Tuning Reference SA22-7533-11
- z/OS V1R13.0 JES2 Installation Exits SA22-7534-13
- z/OS V1R13.0 JES2 Macros SA22-7536-11
- z/OS V1R13.0 JES2 Messages SA22-7537-11
- z/OS V1R13.0 MVS Using the Subsystem Interface SA22-7642-11

29 JES2: Extending and migrating JES2 spool © 2012 IBM Corporation

## Trademarks, disclaimer, and copyright information

IBM, the IBM logo, ibm.com, Current, and z/OS are trademarks or registered trademarks of International Business Machines Corp., registered in many jurisdictions worldwide. Other product and service names might be trademarks of IBM or other companies. A current list of other IBM trademarks is<br>available on the web at "Copyright and trademark information" at http://www

 THE INFORMATION CONTAINED IN THIS PRESENTATION IS PROVIDED FOR INFORMATIONAL PURPOSES ONLY. THE INFORMATION CONTAINED IN THIS PRESENTATION IS PROVIDED FOR INFORMATIONAL PURPOSES ONLY. WHILE EFFORTS WERE MADE TO VERIFY THE COMPLETENESS AND ACCURACY OF THE INFORMATION CONTAINED IN THIS PRESENTATION, IT IS PROVIDED<br>"AS IS" WITHOUT WARRANTY OF ANY KIND, EXPRESS OR IMPLIED. IN ADDITION, THIS INFORMATION IS BASED ON IBM'S CURRE PRODUCT PLANS AND STRATEGY, WHICH ARE SUBJECT TO CHANGE BY IBM WITHOUT NOTICE. IBM SHALL NOT BE RESPONSIBLE FOR ANY DAMAGES ARISING OUT OF THE USE OF, OR OTHERWISE RELATED TO, THIS PRESENTATION OR ANY OTHER DOCUMENTATION. NOTHING CONTAINED IN THIS PRESENTATION IS INTENDED TO, NOR SHALL HAVE THE EFFECT OF, CREATING ANY WARRANTIES OR REPRESENTATIONS FROM IBM (OR ITS SUPPLIERS OR LICENSORS), OR ALTERING THE TERMS AND CONDITIONS OF ANY AGREEMENT OR LICENSE GOVERNING THE USE OF IBM PRODUCTS OR SOFTWARE.

© Copyright International Business Machines Corporation 2012. All rights reserved.

30 © 2012 IBM Corporation

IBM